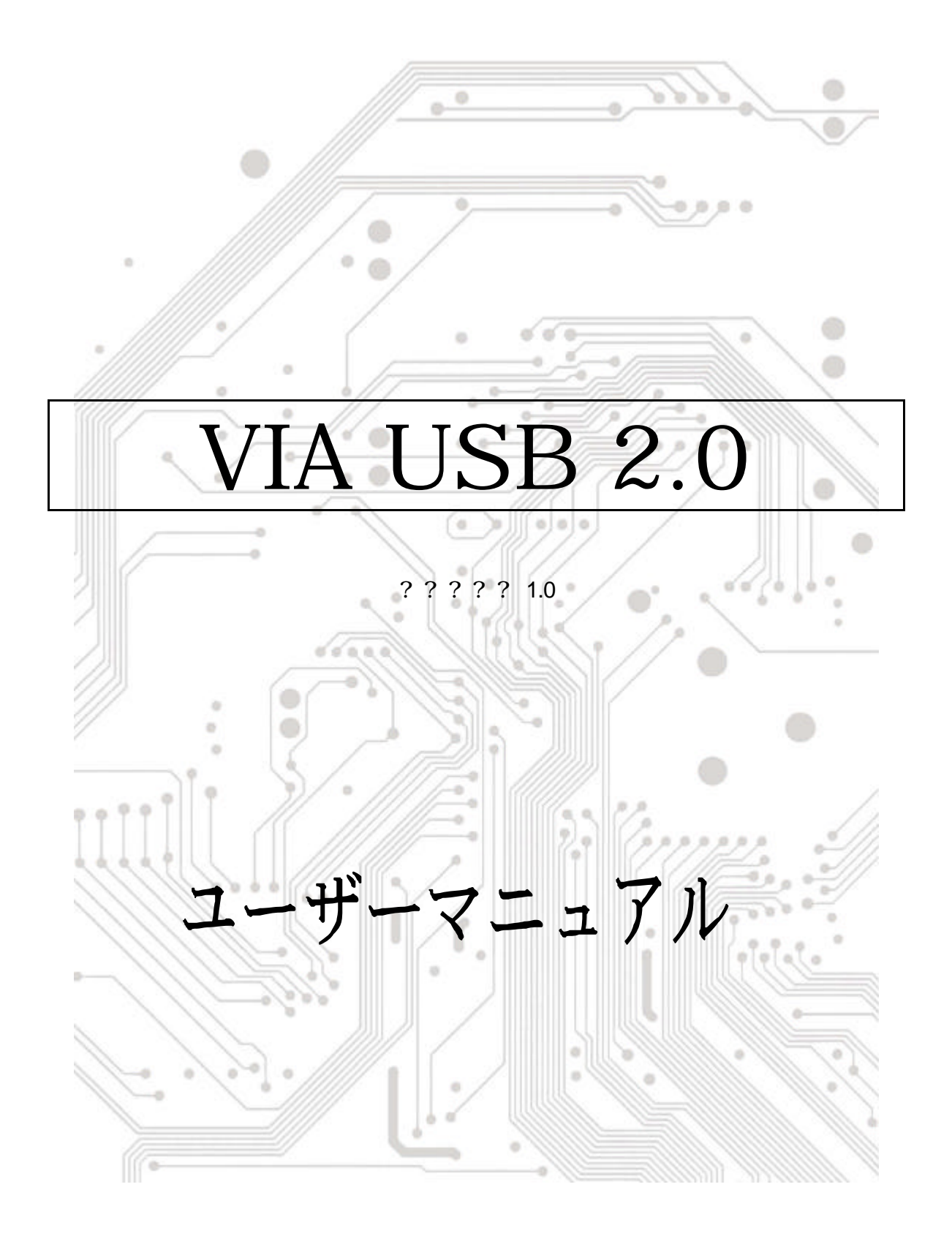

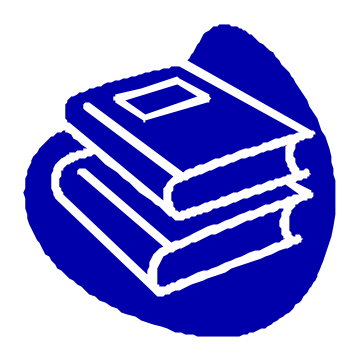

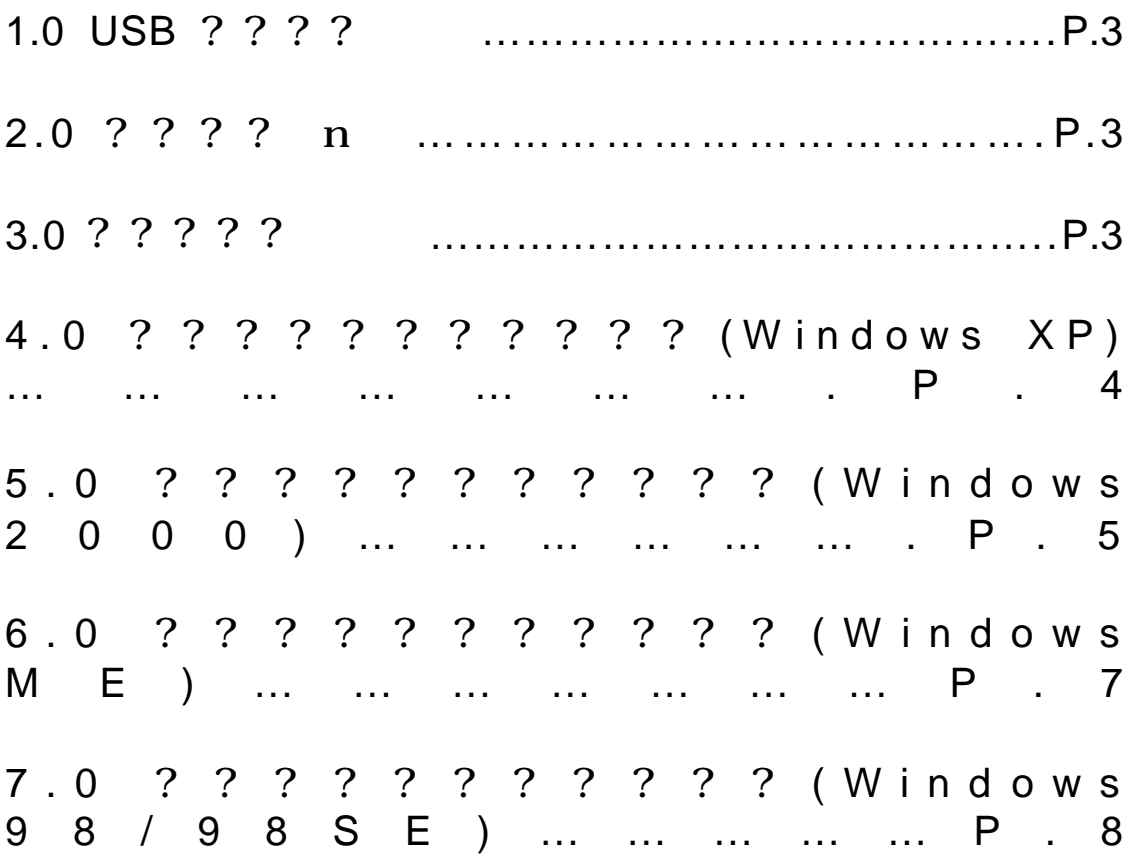

# **????**

## PC ? USB ? ? ? ? ? | [? ?

PC ? USB P? ? m? ? ? 1 [? ? ? ? USB ? ? ? (PCI) ? ? ? ? ? ! ? ? ? ? ? ? ? ? ? 0? i?? ? BA??????????????? }????????? C

USB 1??????????????????????? B??????? USB ????? ?? ???????????? USB ??????? 283/4 USB ????? ?? ?? 1??????? ???。C

??? ????????? ィャ????????????? 。Bッノ???? IRQ ???? 、゚ーt? ? ・イュn?????????。CUSB ????? "??????? "????????? 。 C??? ヲ�?キN ィ�???????? ??????? ィ�? ・I????? P C ? ケqキス? 、 チ? ・イュn????????? ?。C????????????? ・エ? ソウ????????????? ・豢ォ????。CUSB ?ュイ  $R$ ???? C

### **1.0 USB ???? セ��**

PCI ?  $\overline{w}$  32-? ? ? PCI-? ? ? USB ? ? ? ? ? C ? I/O ? ? ? ? ? ? ? ? ? ? C

- ? 2/3/4 USB ??? (???????? 2/3/4 ???????? セ��???)
- ? ?????? t ? ?? ? X
- ?  $X$ ??  $Z$   $h$ ????????
- ? 2?? CXQ @??
- ? ???????????
- ? OHCI (?????????????????????? ) KP V1.0 ????
- ? USB K? V.1.0

### **2.0 ???? ュn・�**

??????????????。BVIA USB 2.0 ????????? ・ホ???????????? 2 ? ? C ? ? ? ? ? ? ? ? ? ? ? } 1? ? e? B ? ? ? ? ? ? ? PIBM PC-????? ?????? T{?????? C

??????? B ??????????????????????????? C ?? Windows98  $\ll \ll 1$  Windows98 Second Edition.  $\ll$  Windows Millennium. ?? Windows 2000.  $\ll \ll 1$  Windows XP.

### **3.0 ????? ィ鉑ュ**

{b?????? ? HU? q???:????????????? t ? e? {b??? ????????。C

s? ? ? ? ? B/IA ? Web ? ? ? (http://www.via.com.tw) ? ? J ? ? ? ? ? ? ? C

## 4. ? ? ? ? ? ? ? ? ? ? ? (Windows XP)

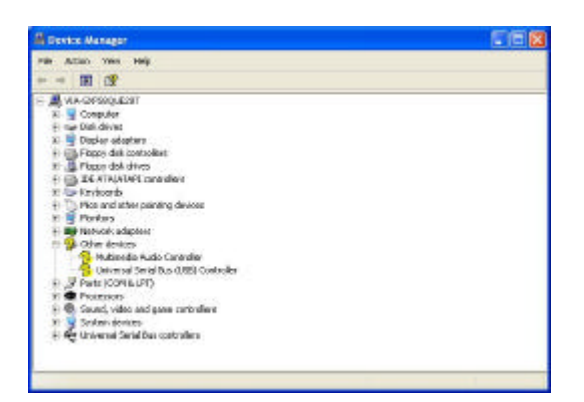

\* : ? ? ? ? ? ? ? ? ? ? ? "Winzip"? ?? BI?? CD?? Y?????? C

1. ? ? PCI ? ? ? ? ? ? ? ? ? ? ? I? ? ? ? ? ? ? ? ? T {? ? ? ? ?  $? \quad C$ "? ? ? ? ? ? ? ? ?"? }? B ? L? ? ? ? ? "? "? ? ? ? ? ? ? ? ? ? ? ? (USB) ? ? ? ? ? ? "? ? ? ? ? ? ? ? ?

- ???????????????? ??? C
- 3. "USB 2.0? ? ? ? ? ? ? ? ? ? ? ? ? ? ? ? ? ? ?  $222$  C

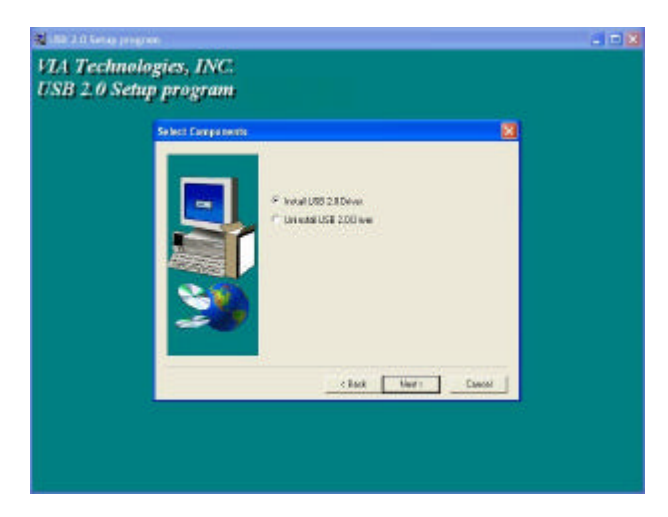

#### 4. "? ? ? ? ? ? ? "? ??? C

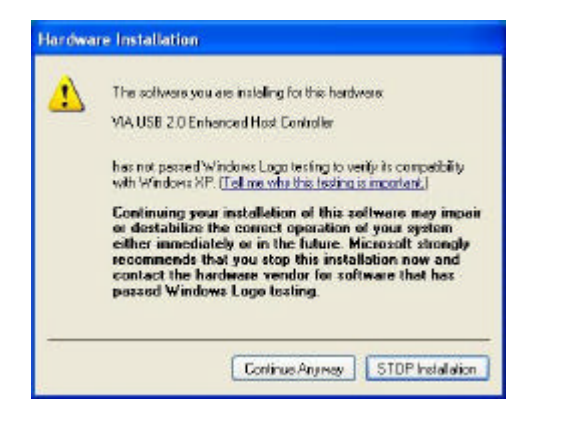

### 5. " ? "? ? ? ? C

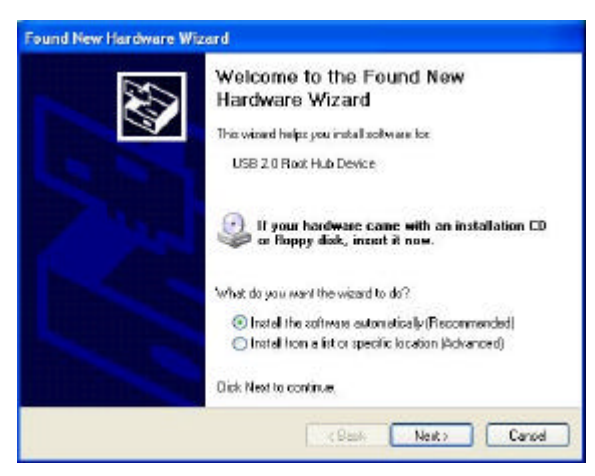

### 6. "????????"? ??? C

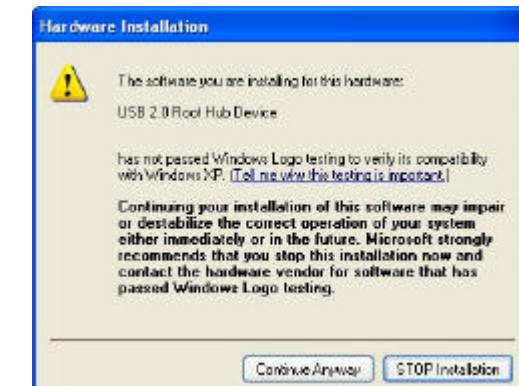

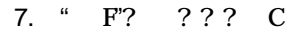

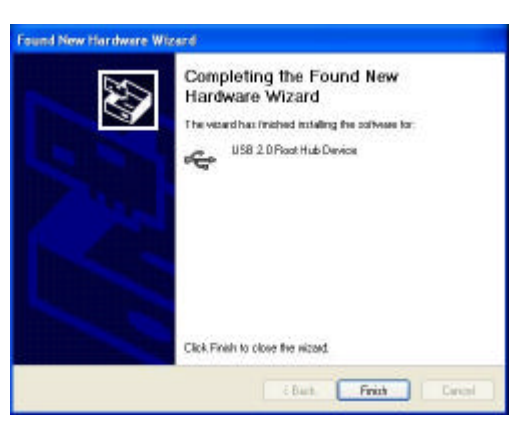

8. "???? ?????"? }??  $R$ ?? ?? @????????? C

`! "VIA USB 2.0 ? i? ? ? ? ? ? ? ? ?" ? ? ? "USB 2.0 ? ? ? ? ? ? ? ?  $?$  " $?$  ? ? P ? I? ? ? ?  $X$  B "? ? ? ? ? ? ? ?"? ? ? ? ? ? ? ? ? ? "? ? ? ? ? ? ? ? ? "? ? ? ? ? ? ? ? ? d ? B s'? ? ? ? ? ? ? ? ? ? ? ? ? ? A? ? ? ? ? ? ? ? ? ?  $? C$ 

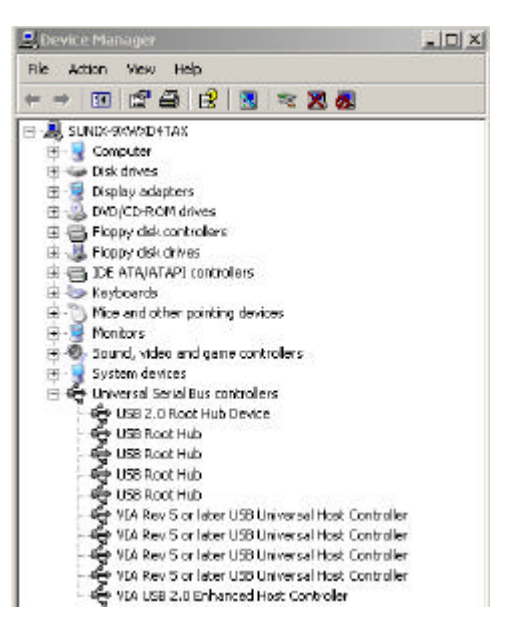

## 5.0? ? ? ? ? ? ? ? ? ? ? (Windows 2000)

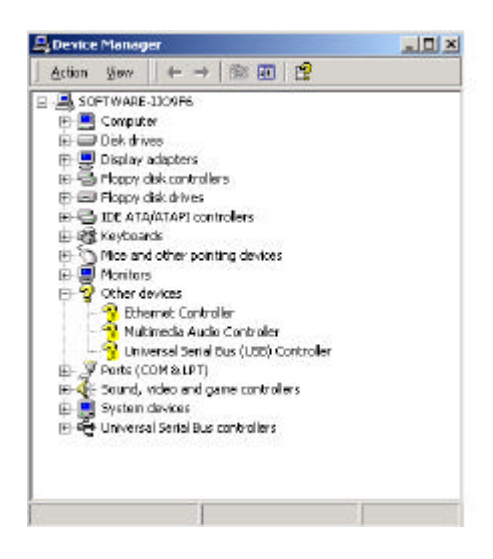

- \* : ? ? ? ? ? ? ? ? ? ? ? "Winzip"? ? ? BI? ? CD? ? Y? ? ? ? ? ? C
- 1. ? ? PCI ? ? ? ? ? ? ? ? ? ? ?  $\overline{?}$ ????????? T{?????? C

? ? ? ? ? ? ? ? ? ? }? B ? L ? ? ? ? ? "? "? ? ? ? ? ? ? ? ? ? ? ? (USB) ? ? ? ? ? ? "? ? ? ? ? ? ? ? ?  $?? C$ 

- I ? ? "Windows 98/ME/Win2K/WinXP  $2.$ USB 2.0 ? ? ? ? ? ? ? ? ? ? ? ? ? ? ? ? "? ? ? ? ? ? ? ? ? ? ? ? ? ? ? ? B? ? ? ? ? ? ? ? ? "setup.exe"? ? ? ? ? ? ? ? ? ? ? ? ? ? ? ? ? ? ? ? ?
- 3. 'USB 2.0? ? ? ? ? ? ? ? ? ? ? "? ??  $\overline{B}$ "?"? ??? C

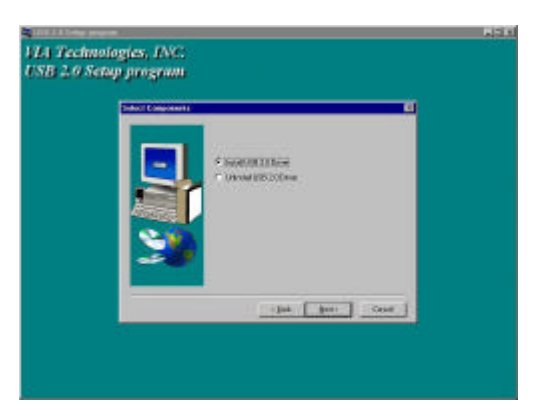

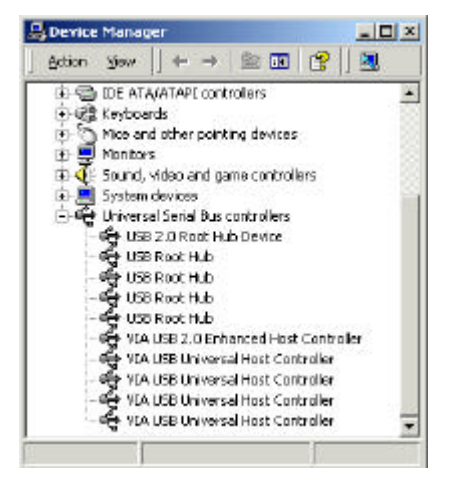

4. " F"? ??? C

 $\ddot{?}$  ? ? ? ? A ? ? ?  $\mathcal{C}$ F'? ? ? ? ? ? ? ? ? ?  $\alpha$ e ? B ? ? ? L ? ? ? ? ? ? ?

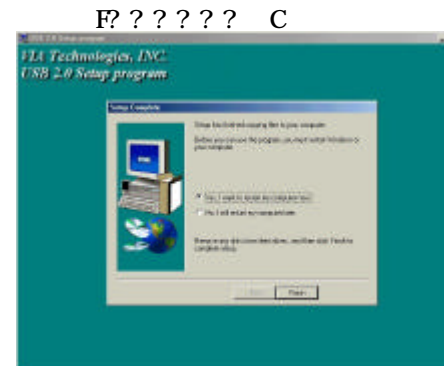

5. ? ? ? ? ? A\_ ? ? ? B? ? ? @???????????  $2<sub>2</sub>$  $?$ ?  $\mathbf C$ 

> `! "VIA USB 2.0? i? ? ? ? ? ? ? ? ? " ? ? ? "USB 2.0 ? ? ? ? ? ? ? ? ? "? ?  $P$ ? [? ? ? ?  $X B? ? ? ? ?$ ? ? ? "? ? ? ? ? ? ? ? ? ? "? ? ? ? ? ? ? ? ? "? ? ? ? ? ? ??? d ? B s"????? o o o o o o o o o o o o

## 6. ? ? ? ? ? ? ? ? ? ? ? (Windows ME)

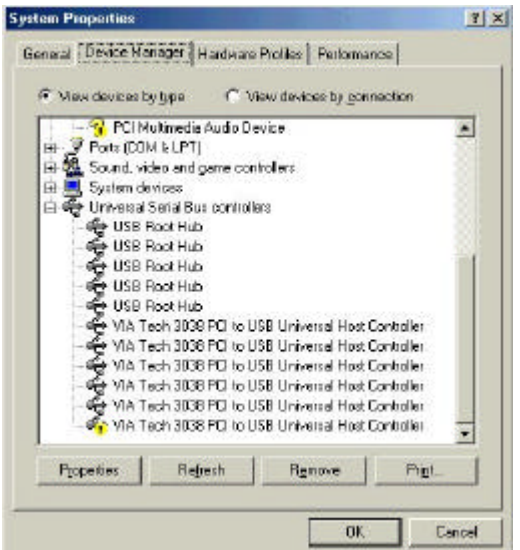

 $\overline{B}$  $" ? "?$ ??? C

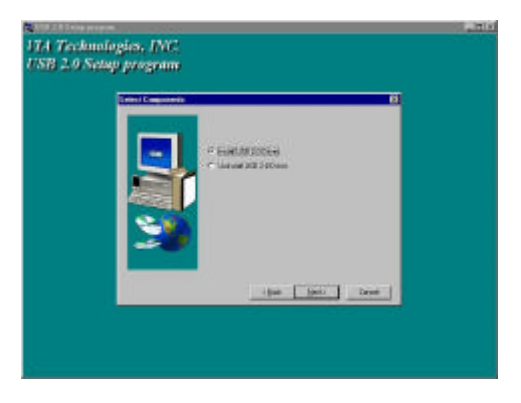

- 1. ? ? PCI ? ? ? ? ? ? ? ? ? ? ? ? I? ? ? ? ? ? ? ? ? T { ? 1 ???? C ? ? ? ? ? ? ? ? ? } ? **BIA** Tech 3038 PCI? ? USB? ? ? ? ? ? ? ? ? ? ? ? ? ? ? "? ? ? ? ? ? ? ? ? ? ? P  $? I? ? ? ?$ ??????? C
- 2. I? ? "Windows 98/ME/Win2K/WinXP USB 2.0 ? ? ? ? ? ? ? ? ? ? ? ? ? ? ? ? "? ? ? ? ? ? ? ? ? ? ? ? ? ? ? ? J? B? ? ? ? ? ? ? ? ? "setup.exe"? ? ? ? ? ? ? ? ? ? ? ? ???????????????  $22 C$ 
	- 4. " F'? ??? C  $122222 A$  222 ° C F? ?? ??????? e? B ??? L???? ??? F?????? C

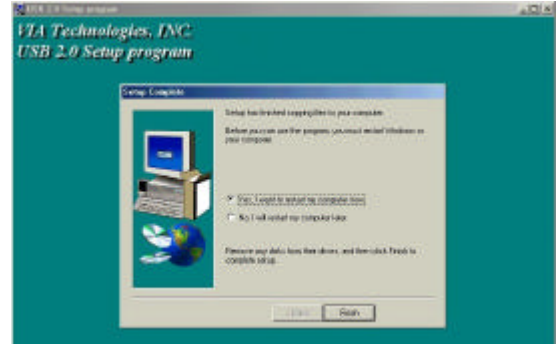

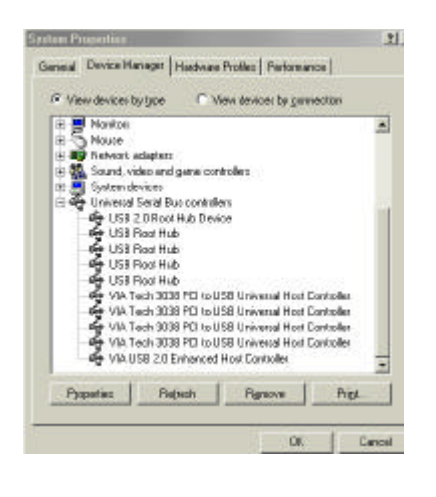

5. ? ? ? ? ? A \_ ? ? ? B? ? ? ? ? @????? ???????? C

 $\gamma_2$ 

"VIA USB 2.0 ? i? ? ? ? ? ? ? ? ? " ? ? ? "USB 2.0 ? ? ? ? ? ? ? ? ? ? ? ? P ? 1? ? ? ? XB?????????"?????????????? ?? ????? "????????? d ? B s"? ????????????? A??????????  $?? C$ 

"VIA USB 2.0 ? i? ? ? ? ? ? ? ? ? ? ? ? ? W  $"?$  $\overline{?}$ "? ? ? ? ? ? ? ? ? ? ? ? ? ? ?

## 7.0 ? ? ? ? ? ? ? ? ? ? ? (Windows 98/98SE)

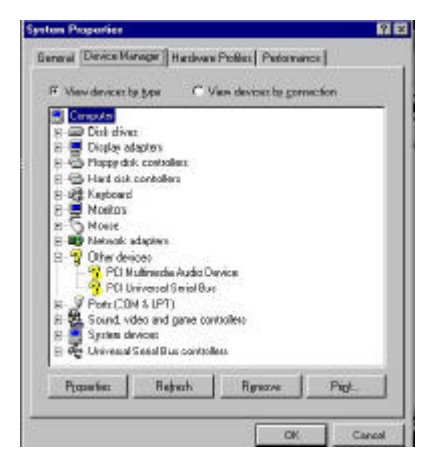

1. ? ? PCI ? ? ? ? ? ? ? ? ? ? ? I? ? ? ?????? T{?????? C

"? ? ? ? ? ? ? ? ?"? }? BL? ? ? ? ?"?"? ? ? ? ? ? ? ? ? ? ? (USB)? ? ? ? ? ? "? ? ????????? C

- 2. I? ? "Windows 98/ME/Win2K/WinXP USB 2.0 ? ? ? ? ? ? ? ? ? ? J? B? ? ? ? ? ? ? ? ? "setup.exe"? ? ? ? ? ? ? ? ? ? ? ? ? ? ? ? ?
- $? ? "B$ 3. "USB 2.0? ? ? ? ? ? ? ? ? ? ?"?  $? "? ? ? ? C$

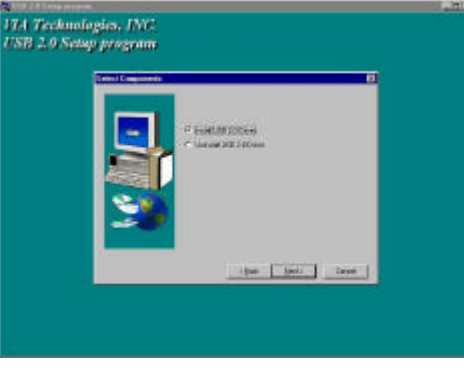

4. " F"? ??? C 1????? A\_ ??? C F? ? ? ? ? ? ? ? ? ? e? B ? ? ? ??????? F?????? C

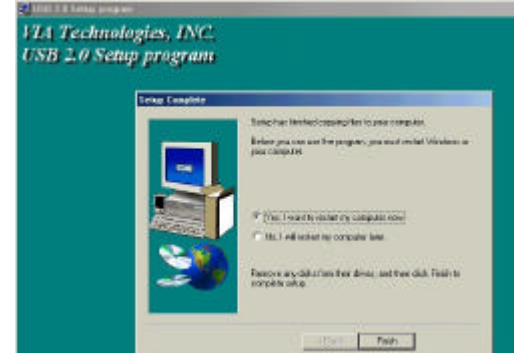

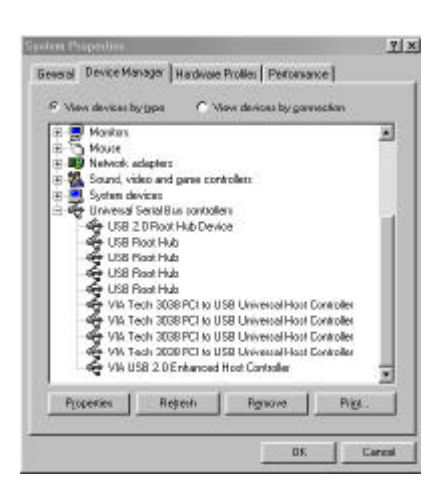

5. ? ? ? ? ? A \_ ? ? ? B? ? ? ? ? @???? ?????????  $\mathbf C$ 1 "VIA USB 2.0 ? i? ? ? ? ? ? ? ? ? ? ? ? "USB 2.0 ? ? ? ? ? ? ? ? ? "? ?  $P$  $\overline{?}$ ? ? ? ? XB?????????????????  $\mathbf d$ ? B s'? ? ? ? ? ? ? ? ? ? ? ? ? A? ? ?????????? C